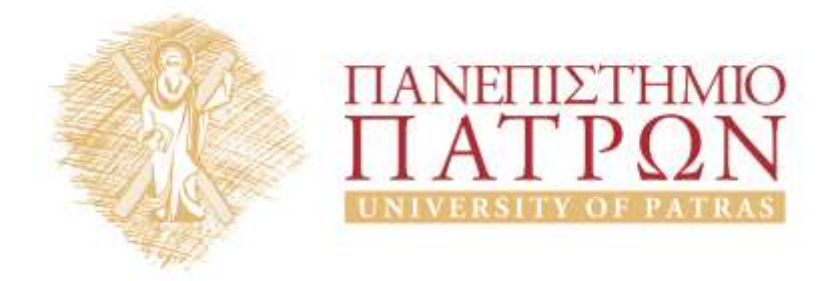

# **ANOIKTA ακαδημαϊκά ΠΠ**

## 1<sup>η</sup> Διάλεξη

*Παραδείγματα διαγραμμάτων της UML*

*(1ο Μέρος)*

## **Περιεχόμενα**

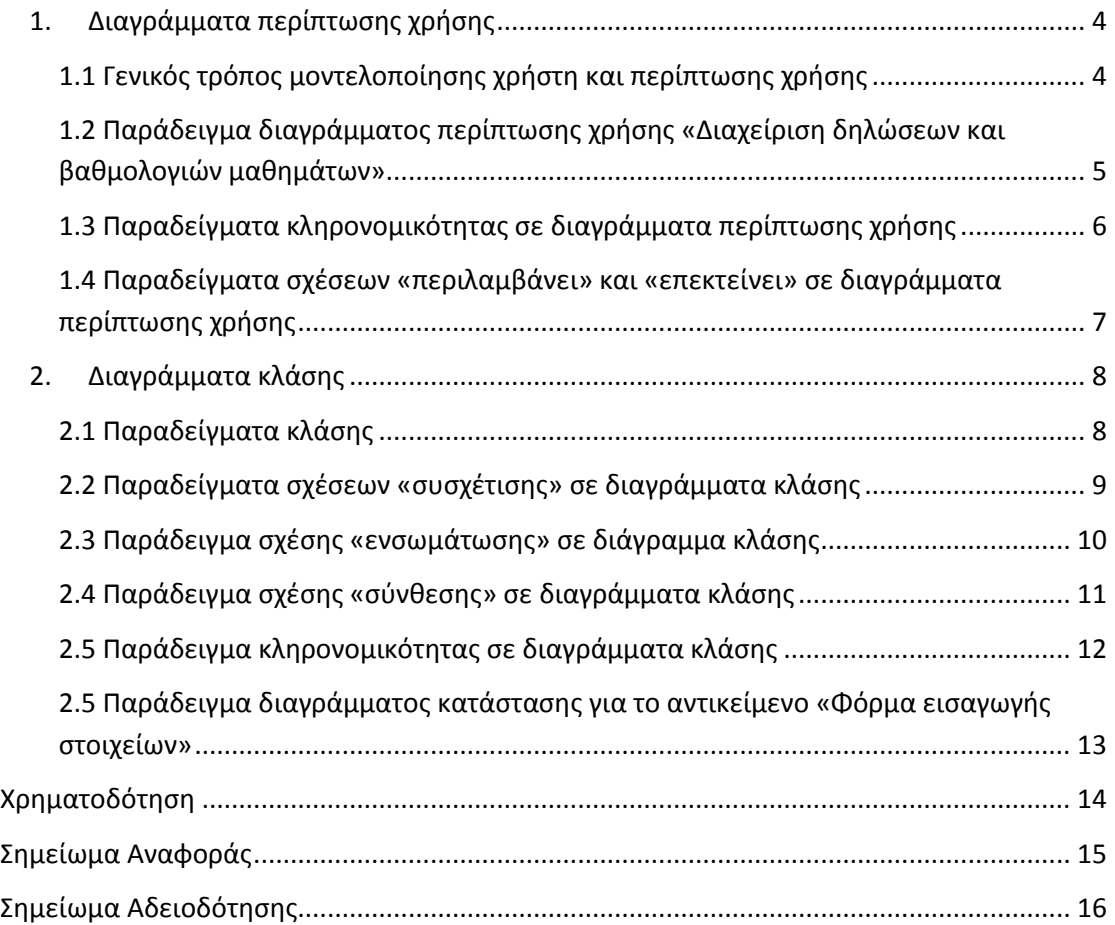

## **Πίνακας εικόνων**

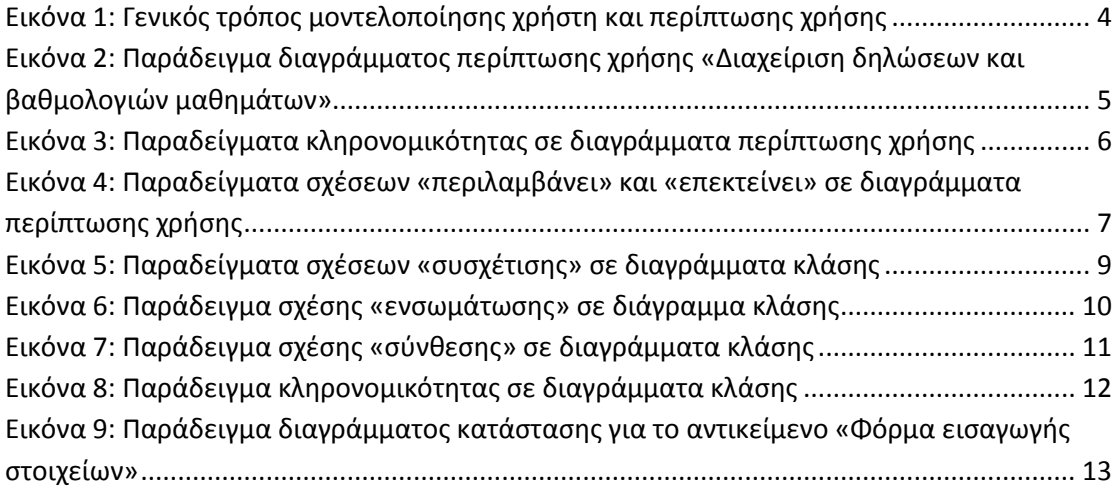

## *Παραδείγματα διαγραμμάτων της UML (1ο Μέρος)*

## <span id="page-3-0"></span>**1. Διαγράμματα περίπτωσης χρήσης**

#### <span id="page-3-1"></span>**1.1 Γενικός τρόπος μοντελοποίησης χρήστη και περίπτωσης χρήσης**

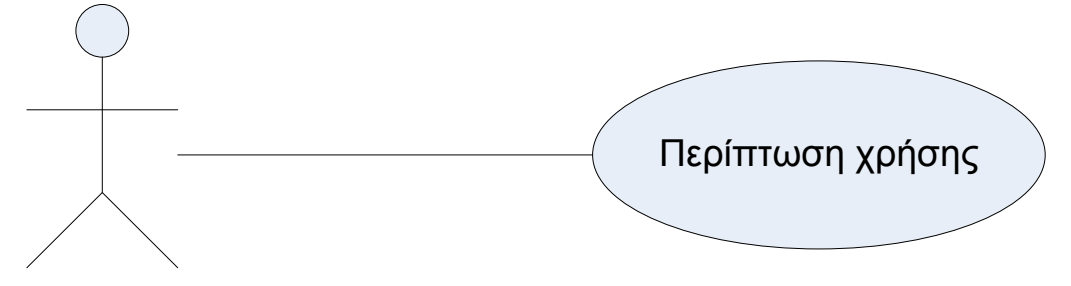

<span id="page-3-2"></span>**Εικόνα 1: Γενικός τρόπος μοντελοποίησης χρήστη και περίπτωσης χρήσης**

<span id="page-4-0"></span>**1.2 Παράδειγμα διαγράμματος περίπτωσης χρήσης «Διαχείριση δηλώσεων και βαθμολογιών μαθημάτων»**

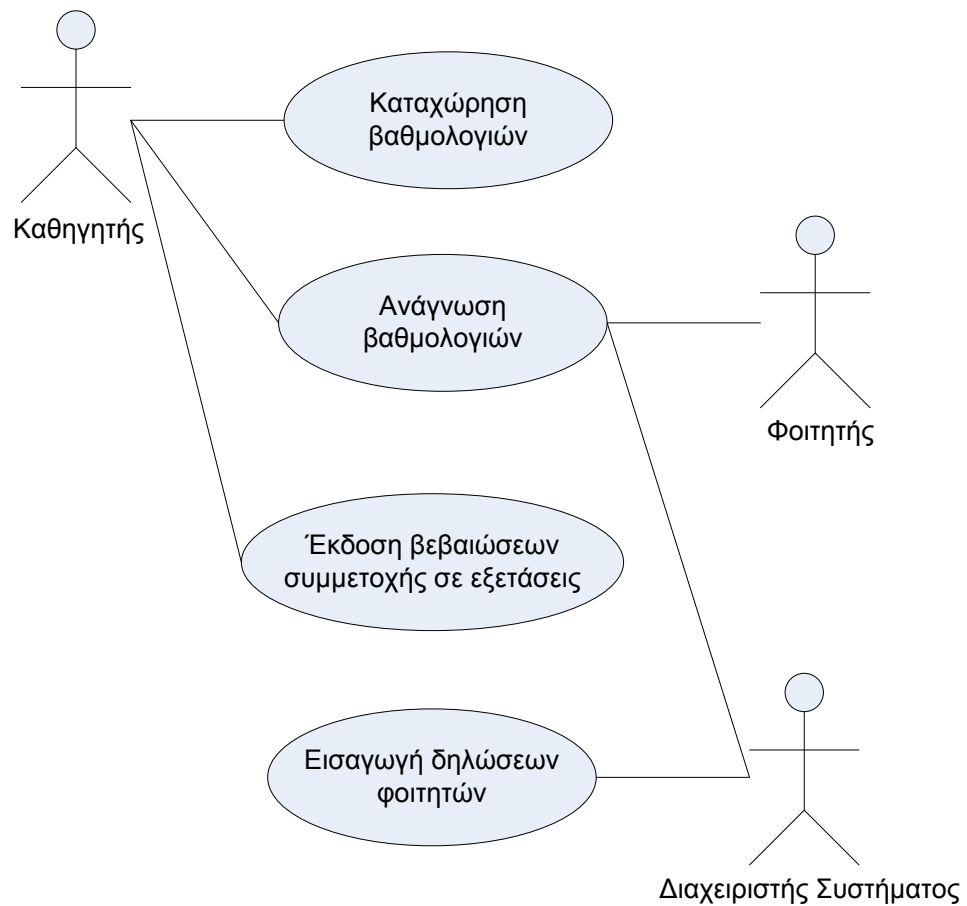

<span id="page-4-1"></span>**Εικόνα 2: Παράδειγμα διαγράμματος περίπτωσης χρήσης «Διαχείριση δηλώσεων και βαθμολογιών μαθημάτων»**

#### <span id="page-5-0"></span>**1.3 Παραδείγματα κληρονομικότητας σε διαγράμματα περίπτωσης χρήσης**

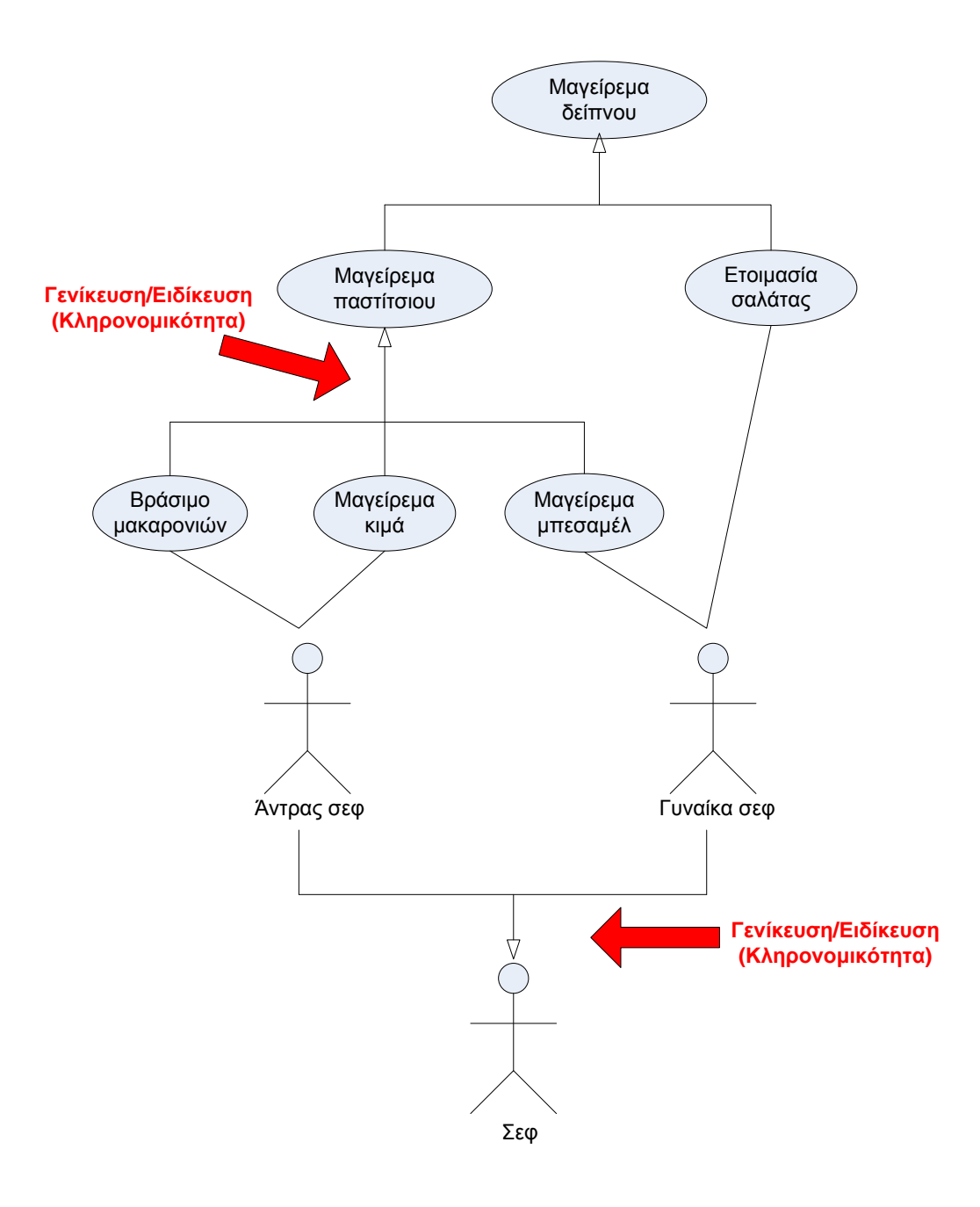

<span id="page-5-1"></span>**Εικόνα 3: Παραδείγματα κληρονομικότητας σε διαγράμματα περίπτωσης χρήσης**

<span id="page-6-0"></span>**1.4 Παραδείγματα σχέσεων «περιλαμβάνει» και «επεκτείνει» σε διαγράμματα περίπτωσης χρήσης**

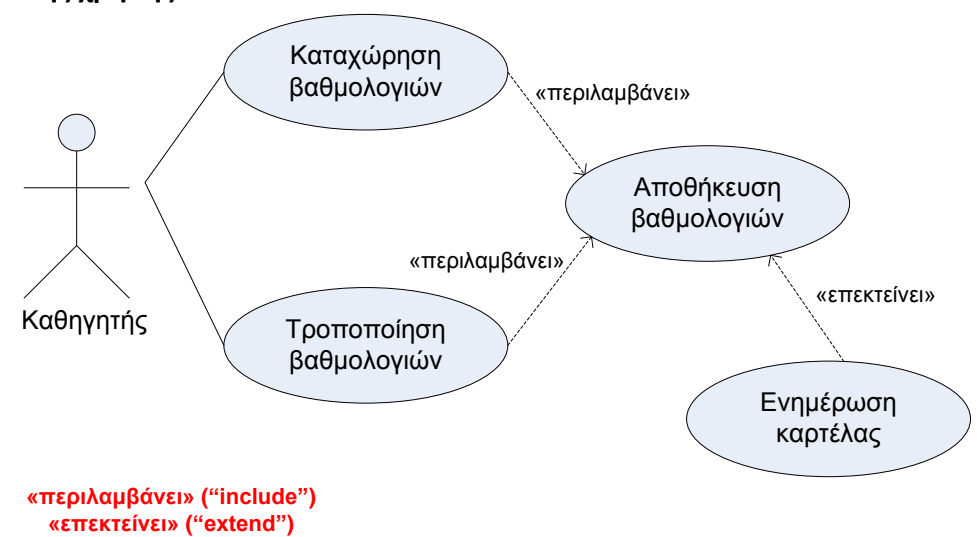

<span id="page-6-1"></span>**Εικόνα 4: Παραδείγματα σχέσεων «περιλαμβάνει» και «επεκτείνει» σε διαγράμματα περίπτωσης χρήσης**

### <span id="page-7-0"></span>**2. Διαγράμματα κλάσης**

#### <span id="page-7-1"></span>**2.1 Παραδείγματα κλάσης**

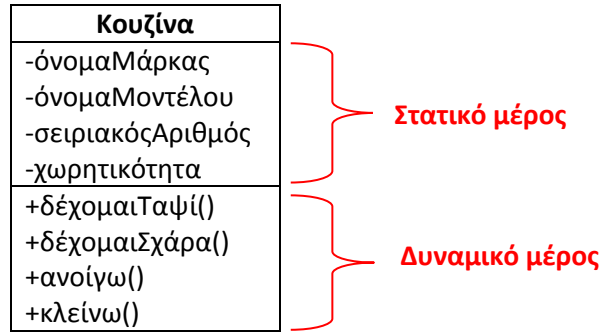

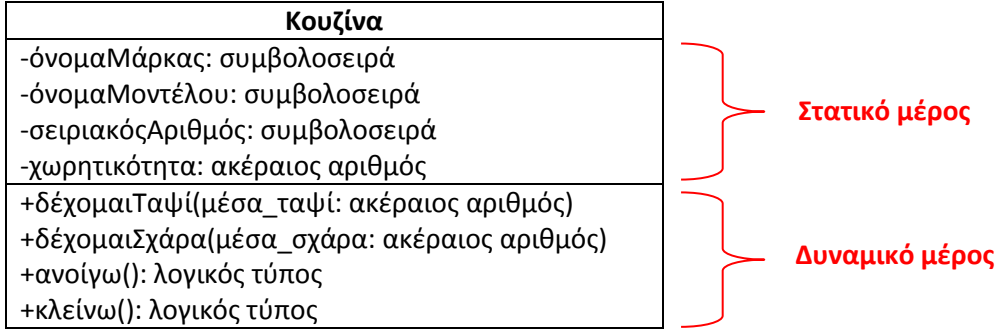

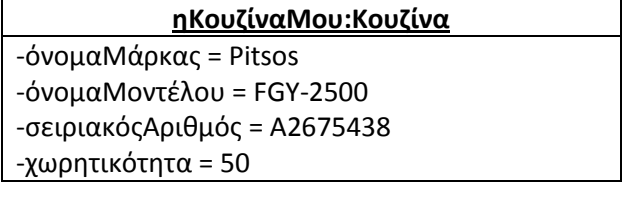

#### **ηΚουζίναΜου:Κουζίνα**

-όνομαΜάρκας: συμβολοσειρά = Pitsos -όνομαΜοντέλου: συμβολοσειρά = FGY-2500 -σειριακόςΑριθμός: συμβολοσειρά = A2675438 -χωρητικότητα: ακέραιος αριθμός = 50

#### <span id="page-8-0"></span>**2.2 Παραδείγματα σχέσεων «συσχέτισης» σε διαγράμματα κλάσης**

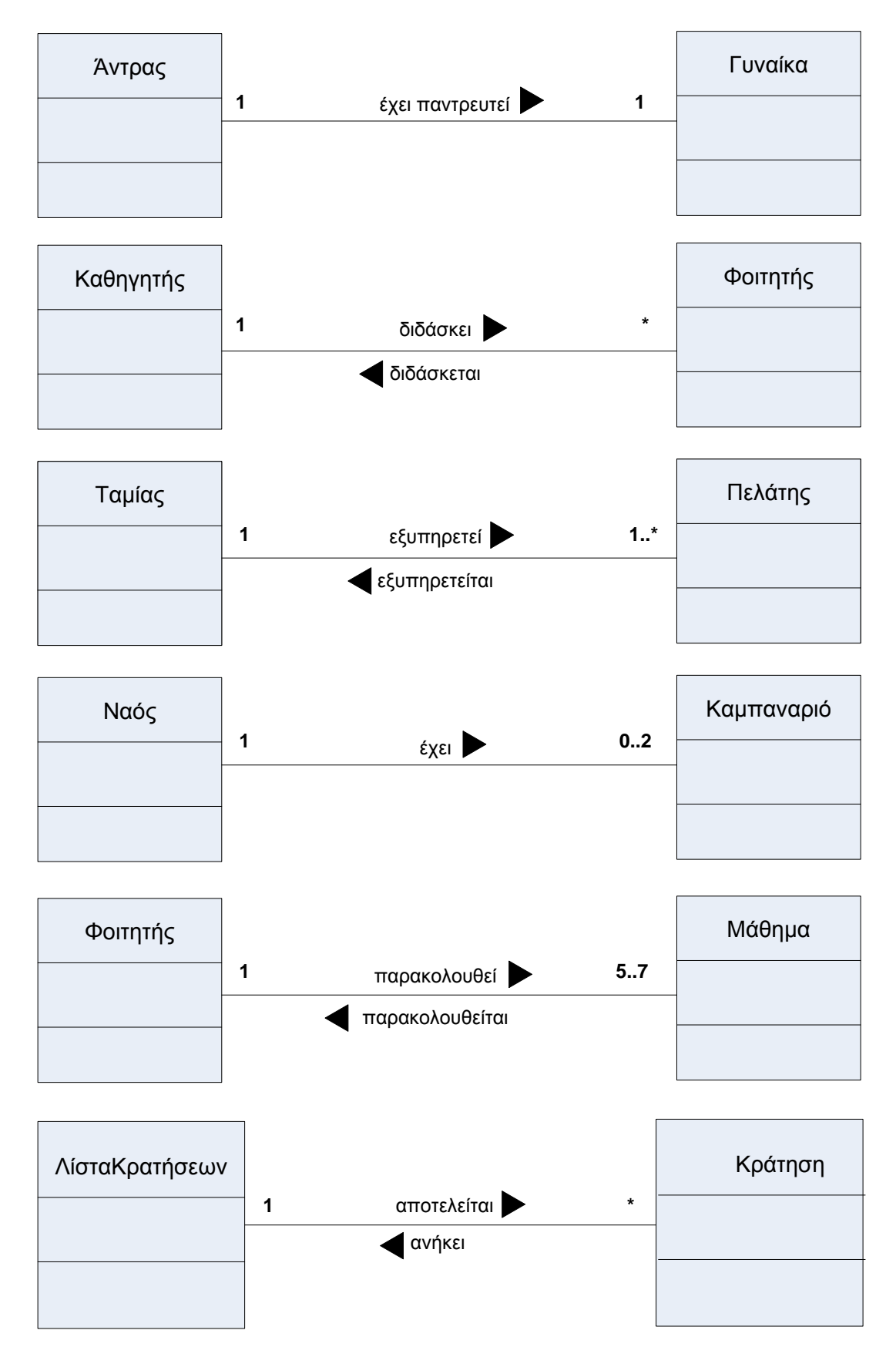

<span id="page-8-1"></span>**Εικόνα 5: Παραδείγματα σχέσεων «συσχέτισης» σε διαγράμματα κλάσης**

### <span id="page-9-0"></span>**2.3 Παράδειγμα σχέσης «ενσωμάτωσης» σε διάγραμμα κλάσης**

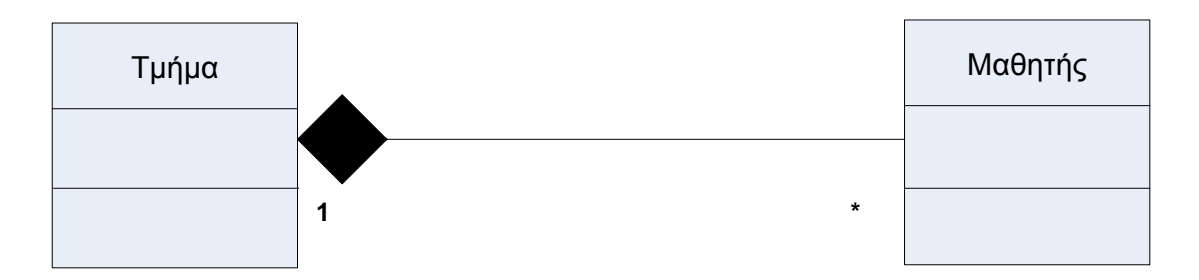

<span id="page-9-1"></span>**Εικόνα 6: Παράδειγμα σχέσης «ενσωμάτωσης» σε διάγραμμα κλάσης**

### <span id="page-10-0"></span>**2.4 Παράδειγμα σχέσης «σύνθεσης» σε διαγράμματα κλάσης**

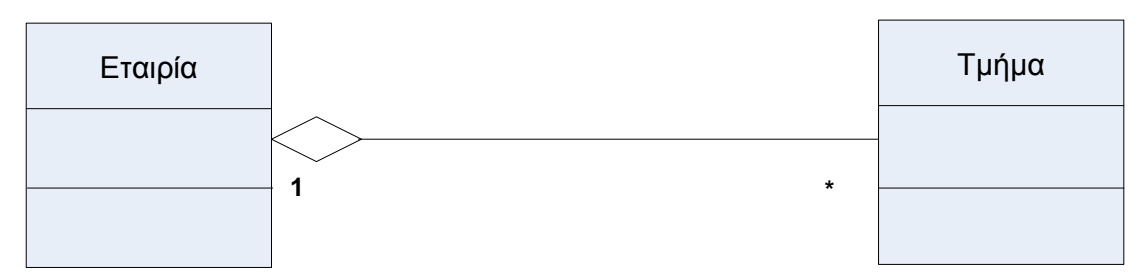

<span id="page-10-1"></span>**Εικόνα 7: Παράδειγμα σχέσης «σύνθεσης» σε διαγράμματα κλάσης**

#### <span id="page-11-0"></span>**2.5 Παράδειγμα κληρονομικότητας σε διαγράμματα κλάσης**

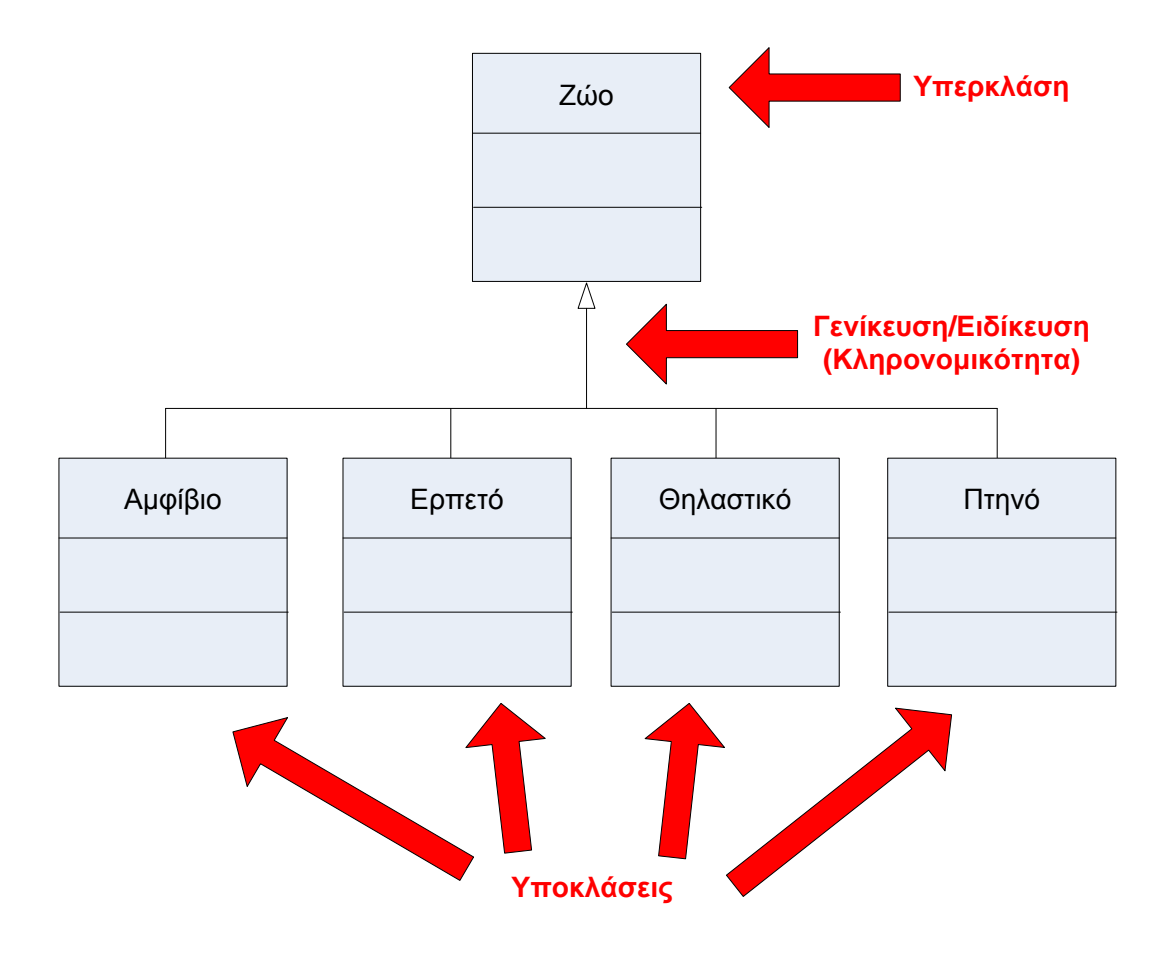

<span id="page-11-1"></span>**Εικόνα 8: Παράδειγμα κληρονομικότητας σε διαγράμματα κλάσης**

#### <span id="page-12-0"></span>**2.5 Παράδειγμα διαγράμματος κατάστασης για το αντικείμενο «Φόρμα εισαγωγής στοιχείων»**

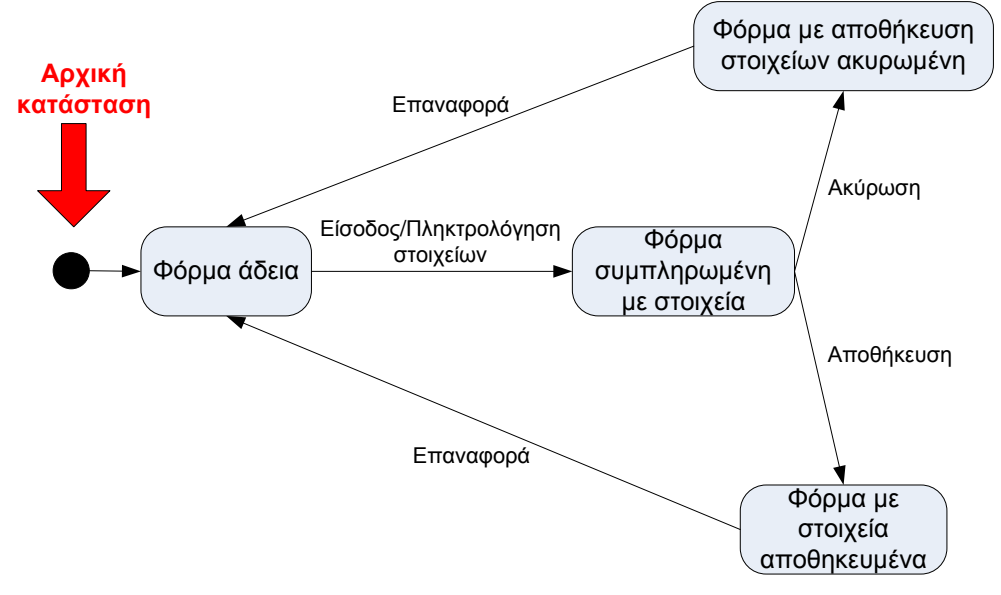

<span id="page-12-1"></span>**Εικόνα 9: Παράδειγμα διαγράμματος κατάστασης για το αντικείμενο «Φόρμα εισαγωγής στοιχείων»**

## **Χρηματοδότηση**

<span id="page-13-0"></span>Το παρόν εκπαιδευτικό υλικό έχει αναπτυχθεί στo πλαίσιo του εκπαιδευτικού έργου του διδάσκοντα.

Το έργο «**Ανοικτά Ακαδημαϊκά Μαθήματα Πανεπιστημίου Πατρών**» έχει χρηματοδοτήσει μόνο την αναδιαμόρφωση του εκπαιδευτικού υλικού.

Το έργο υλοποιείται στο πλαίσιο του Επιχειρησιακού Προγράμματος «Εκπαίδευση και Δια Βίου Μάθηση» και συγχρηματοδοτείται από την Ευρωπαϊκή Ένωση (Ευρωπαϊκό Κοινωνικό Ταμείο) και από εθνικούς πόρους.

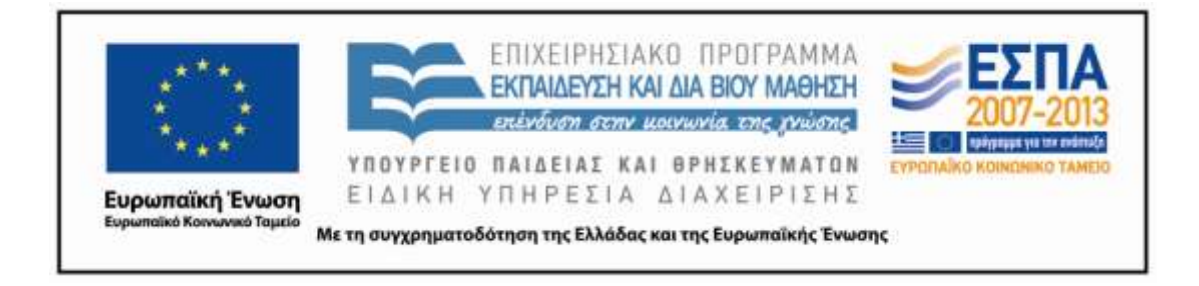

### **Σημείωμα Αναφοράς**

<span id="page-14-0"></span>Copyright Πανεπιστήμιο Πατρών, Γρηγόριος Μπεληγιάννης. «Πληροφοριακά Συστήματα Διοίκησης. 1<sup>η</sup> Διάλεξη – Παραδείγματα χρήσης της UML (1ο Μέρος)». Έκδοση: 1.0. Πάτρα 2015. Διαθέσιμο από τη δικτυακή διεύθυνση: https://eclass.upatras.gr/modules/document/document.php?course=DEAPT111.

### **Σημείωμα Αδειοδότησης**

<span id="page-15-0"></span>Το παρόν υλικό διατίθεται με τους όρους της άδειας χρήσης Creative Commons Αναφορά, Μη Εμπορική Χρήση Παρόμοια Διανομή 4.0 [1] ή μεταγενέστερη, Διεθνής Έκδοση. Εξαιρούνται τα αυτοτελή έργα τρίτων π.χ. φωτογραφίες, διαγράμματα κ.λ.π., τα οποία εμπεριέχονται σε αυτό και τα οποία αναφέρονται μαζί με τους όρους χρήσης τους στο «Σημείωμα Χρήσης Έργων Τρίτων».

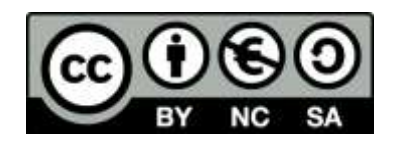

[1] http://creativecommons.org/licenses/by-nc-sa/4.0/

Ως **Μη Εμπορική** ορίζεται η χρήση:

- που δεν περιλαμβάνει άμεσο ή έμμεσο οικονομικό όφελος από την χρήση του έργου, για το διανομέα του έργου και αδειοδόχο
- που δεν περιλαμβάνει οικονομική συναλλαγή ως προϋπόθεση για τη χρήση ή πρόσβαση στο έργο
- που δεν προσπορίζει στο διανομέα του έργου και αδειοδόχο έμμεσο οικονομικό όφελος (π.χ. διαφημίσεις) από την προβολή του έργου σε διαδικτυακό τόπο

Ο δικαιούχος μπορεί να παρέχει στον αδειοδόχο ξεχωριστή άδεια να χρησιμοποιεί το έργο για εμπορική χρήση, εφόσον αυτό του ζητηθεί.